# **Session 2:**

# CORSIA MRV System – Practical demonstration of the ICAO CORSIA CO<sub>2</sub> Estimation and Reporting Tool (CERT)

**ICAO** Secretariat

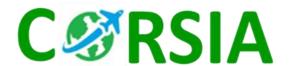

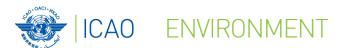

#### Introduction to the CERT within CORSIA

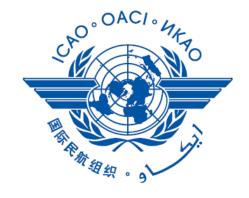

ICAO

**CORSIA** 

CERT

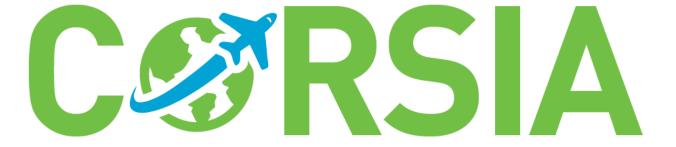

# **CERT** is an ICAO tool to help Aeroplane Operators estimate and Report their international aviation emissions

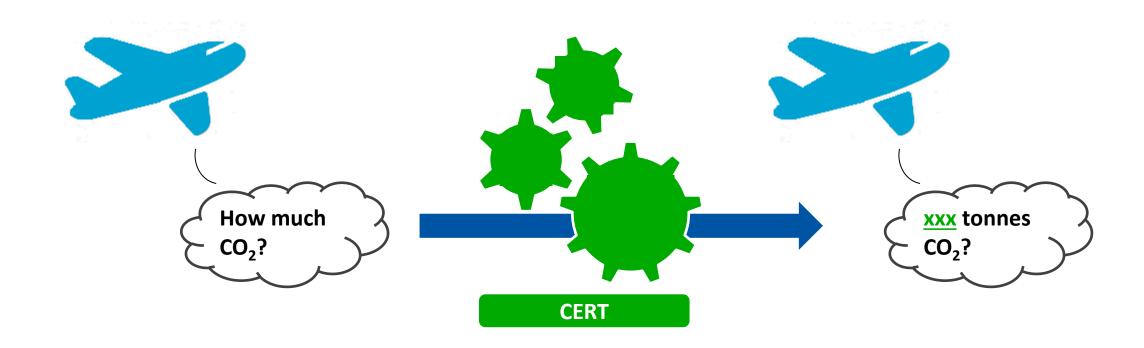

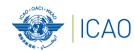

# International Aviation Emissions Monitoring and Reporting from Aeroplane Operators is a CORSIA requirement

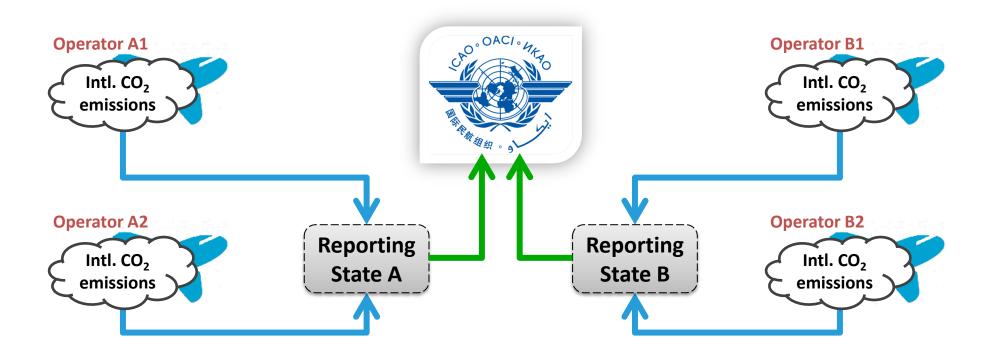

Note: Aeroplane Operators eligible to use the CERT, are also encouraged to use one of the five Fuel Use Monitoring Methods to monitor CO<sub>2</sub> emissions from international flights.

#### Who can use the CERT?

# ALL Aeroplane Operators can use the CERT for a preliminary CO<sub>2</sub> assessment...

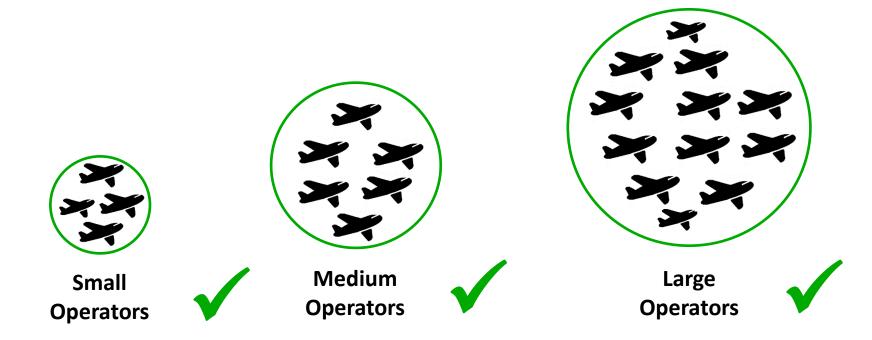

... but only some Aeroplane Operators can use the CERT as primary\* means for CO<sub>2</sub> Estimation and Reporting

<sup>\*</sup> Note: All Aeroplane Operators can use the CERT to fill data gaps (up to a certain number of flights)

#### Who can use the CERT?

| CERT                                   | Aeroplane Operators International CO <sub>2</sub> Emissions (tonnes) 2019-2020* |                        |                                |  |  |
|----------------------------------------|---------------------------------------------------------------------------------|------------------------|--------------------------------|--|--|
| Function / Use                         | ≤ 10K CO <sub>2</sub>                                                           | < 500K CO <sub>2</sub> | ≥ 500K CO <sub>2</sub>         |  |  |
| Preliminary CO <sub>2</sub> Assessment | ✓                                                                               | ✓                      | <b>√</b>                       |  |  |
| CO <sub>2</sub> Estimation & Reporting | No CORSIA<br>requirement                                                        | ✓                      | Not Eligible to use<br>CERT ** |  |  |
| Filling Data Gaps                      | No CORSIA<br>requirement                                                        | <b>√</b>               | <b>✓</b>                       |  |  |

<sup>\*</sup> Note: from 2021-2035 operators can use CERT to estimate and report emissions if their annual emissions from international flights subject to offsetting requirement are < 50~000 tonnes of  $CO_2$  annually.

<sup>\*\*</sup> Note: If an aeroplane operator uses CERT for 2019  $CO_2$  estimation and reporting (based on their preliminary  $CO_2$  assessment) but exceeds the threshold of 500 000 tonnes in 2019, the State could permit the operator to continue to use CERT during 2020.

# CERT is a flight-by-flight\*-based tool requiring only 3 elements of input:

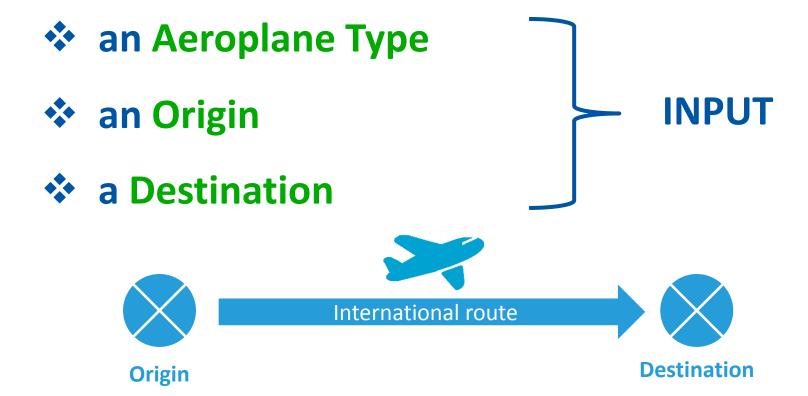

<sup>\*</sup> Entry of batches of flights is allowed (i.e., number of flights in a year using the same aeroplane type and on the same aerodrome pair).

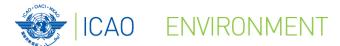

#### How does the CERT work?

**INPUT** 

**CERT** 

**OUTPUT** 

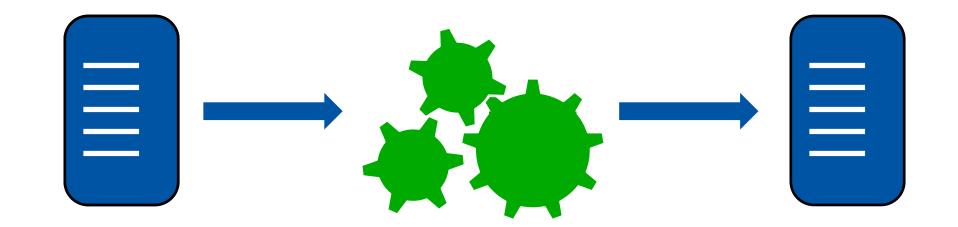

#### How does the CERT work?

# **INPUT**

# **CERT**

# **OUTPUT**

| Origin | Destination | Aeroplane<br>type |  |  |
|--------|-------------|-------------------|--|--|
| EGKK   | EVRA        | BCS3              |  |  |
| MMMX   | MUHA        | SU95              |  |  |
| ZBAA   | ZMUB        | C919              |  |  |
| KJFK   | CYUL        | E190              |  |  |
| HKJK   | LFPG        | B789              |  |  |
| •••    | •••         |                   |  |  |
| SBGR   | OMDB        | A359              |  |  |
| NFFN   | NVVV        | AT72              |  |  |
|        |             |                   |  |  |

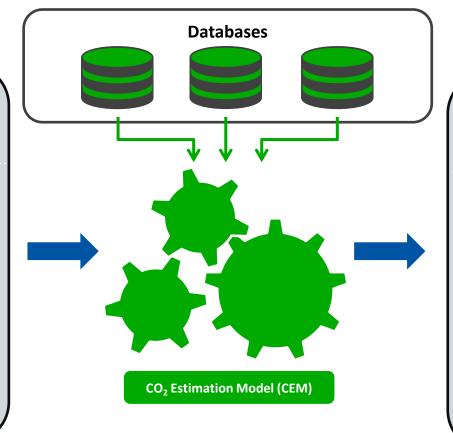

| Origin | Destination | CO <sub>2</sub> emissions* |  |  |
|--------|-------------|----------------------------|--|--|
| EGKK   | EVRA        | 1 000                      |  |  |
| MMMX   | MUHA        | 2 000                      |  |  |
| ZBAA   | ZMUB        | 3 000                      |  |  |
| KJFK   | CYUL        | 4 000                      |  |  |
| НКЈК   | LFPG        | 5 000                      |  |  |
| •••    |             |                            |  |  |
| SBGR   | OMDB        | 6 000                      |  |  |
| NFFN   | NVVV        | 7 000                      |  |  |
|        |             |                            |  |  |

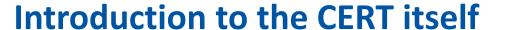

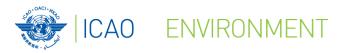

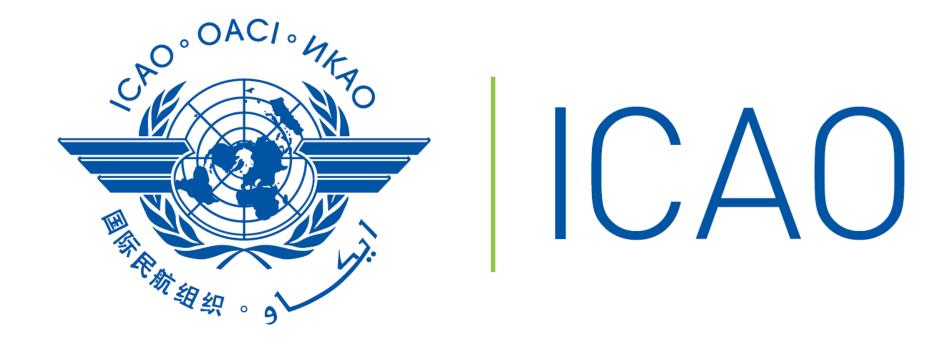

# CORSIA - CERT

#### **Functionalities of the CERT**

# The CERT will have up to 4 functionalities:

#### **CERT** CO<sub>2</sub> Estimation & Reporting Tool 2019-2020 2018 2021-2035 **Year of Validity** (Version 2018) (Version 2019-2020) (Version 2021-2035) Estimation of CO<sub>2</sub> for Determination of Simplified Yes Yes Yes **Compliance Procedures Eligibility** Partial\* Report Generation Functionality Yes Yes Monitoring (Estimating CO<sub>2</sub>) Yes Yes No List of States pairs subject to offsetting requirement Yes No No

<sup>\*</sup> The 2018 Version of the CERT includes the functionality to generate a summary report of the assessment of the estimation of the Aeroplane Operators CO<sub>2</sub> emissions. The report can be used as supporting evidence to the operator's Emissions Monitoring Plan.

#### **How does the CERT work?**

# The CERT comprises a three-step process

- (1) Entering Aeroplane Operator's Basic Information
- (2) Entering Flight Data to estimate CO<sub>2</sub> Emissions by entering:
  - a) Aeroplane Type by ICAO Type Designator
  - b) Origin-Destination Aerodrome
  - c) Number of flights (if batches of flights are entered)
- (3) Generating the Summary Assessment report in support for EMP submission

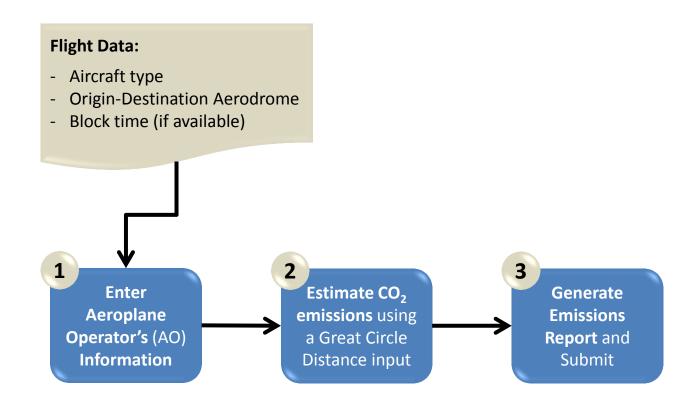

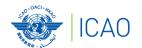

### How does the CERT work? – Step 1

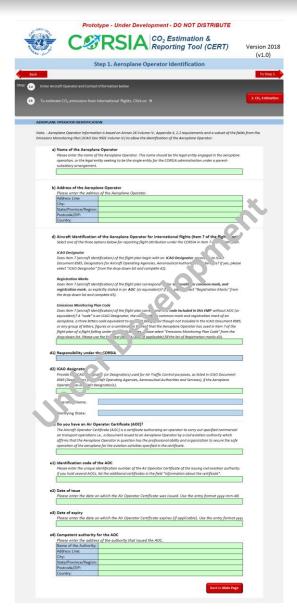

# STEP 1

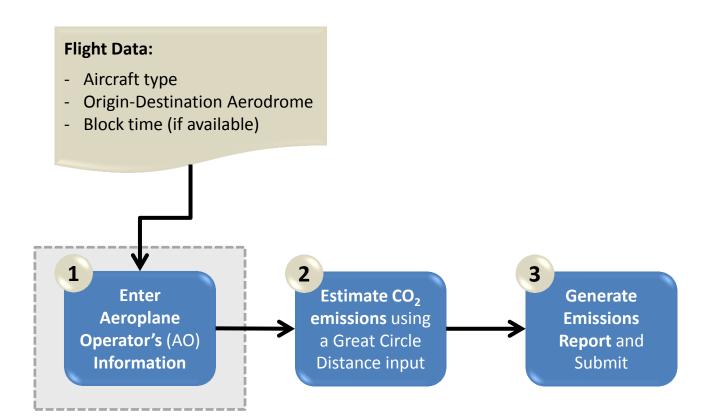

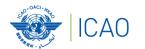

#### How does the CERT work? – Step 1

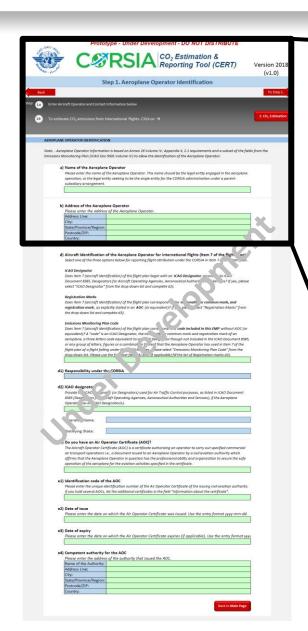

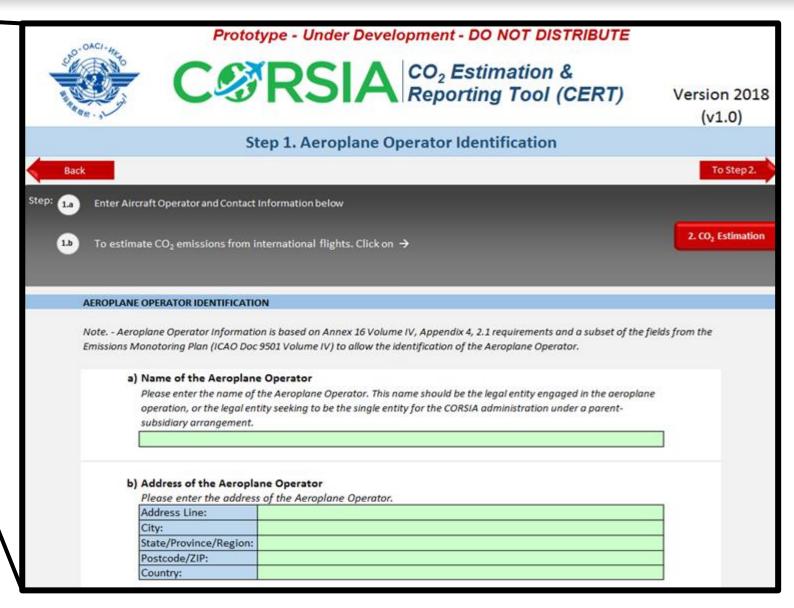

0 ICAO 2018

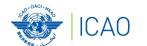

#### How does the CERT work? – Step 1

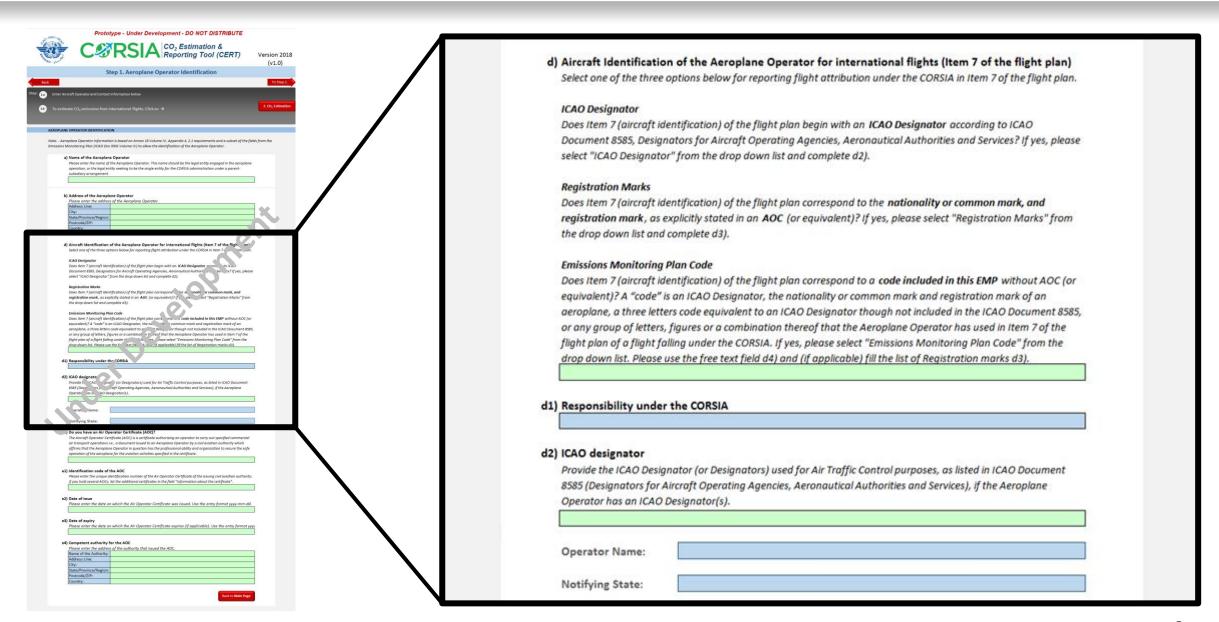

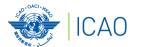

### How does the CERT work? – Step 1

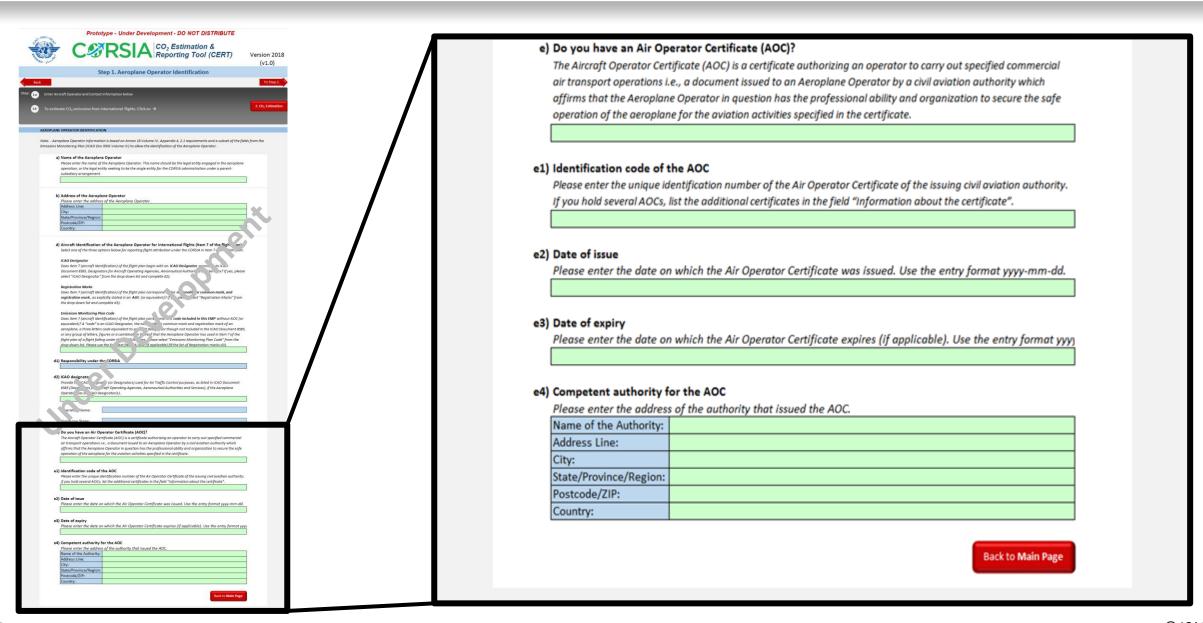

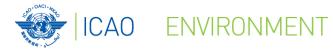

#### How does the CERT work? – Step 2

# STEP 2

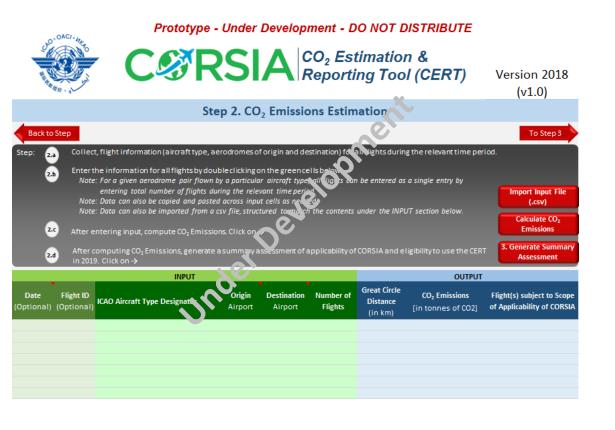

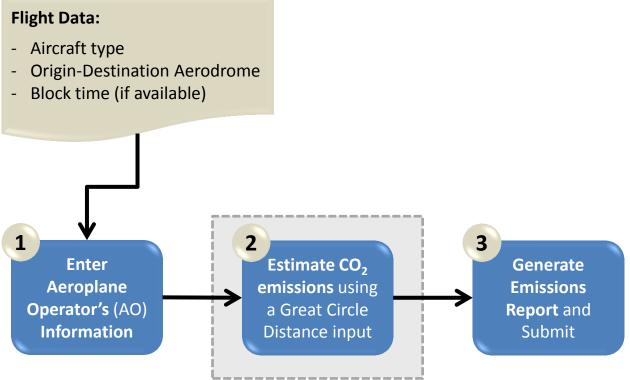

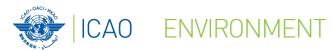

# How does the CERT work? - Step 2

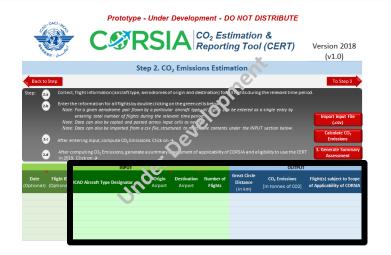

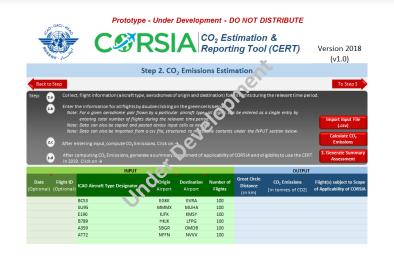

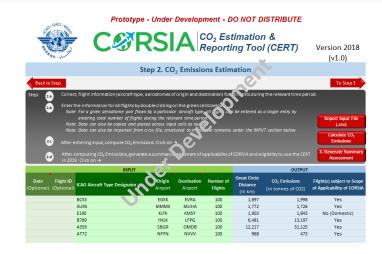

| INPUT *                       |                          |                            | OUTPUT *          |                                  |                                                              |                                                       |
|-------------------------------|--------------------------|----------------------------|-------------------|----------------------------------|--------------------------------------------------------------|-------------------------------------------------------|
| ICAO Aircraft Type Designator | <b>Origin</b><br>Airport | <b>Destination</b> Airport | Number of Flights | Great Circle Distance<br>(in km) | CO <sub>2</sub> Emissions<br>(in tonnes of CO <sub>2</sub> ) | Flight(s) subject to Scope of Applicability of CORSIA |
|                               |                          |                            |                   |                                  |                                                              |                                                       |
|                               |                          |                            |                   |                                  |                                                              |                                                       |
|                               |                          |                            |                   |                                  |                                                              |                                                       |
|                               |                          |                            |                   |                                  |                                                              |                                                       |
|                               |                          |                            |                   |                                  |                                                              |                                                       |
|                               |                          |                            |                   |                                  |                                                              |                                                       |

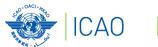

# How does the CERT work? - Step 2

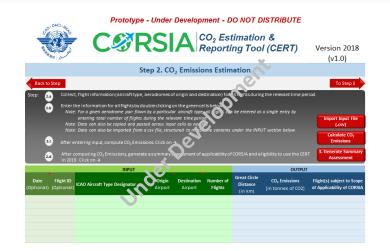

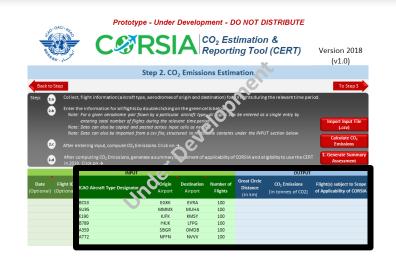

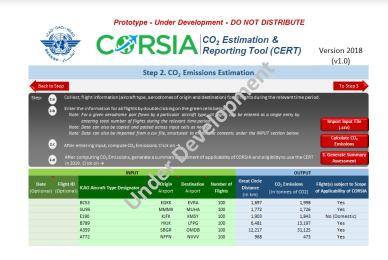

| INPUT *                       |                          |                            | OUTPUT *          |                                  |                                                              |                                                       |
|-------------------------------|--------------------------|----------------------------|-------------------|----------------------------------|--------------------------------------------------------------|-------------------------------------------------------|
| ICAO Aircraft Type Designator | <b>Origin</b><br>Airport | <b>Destination</b> Airport | Number of Flights | Great Circle Distance<br>(in km) | CO <sub>2</sub> Emissions<br>(in tonnes of CO <sub>2</sub> ) | Flight(s) subject to Scope of Applicability of CORSIA |
| BCS3                          | EGKK                     | EVRA                       | 100               |                                  |                                                              |                                                       |
| SU95                          | MMMX                     | MUHA                       | 100               |                                  |                                                              |                                                       |
| E190                          | KJFK                     | KMSY                       | 100               |                                  |                                                              |                                                       |
| B789                          | НКЈК                     | LFPG                       | 100               |                                  |                                                              |                                                       |
| A359                          | SBGR                     | OMDB                       | 100               |                                  |                                                              |                                                       |
| AT72                          | NFFN                     | NVVV                       | 100               |                                  |                                                              |                                                       |

19

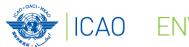

### How does the CERT work? - Step 2

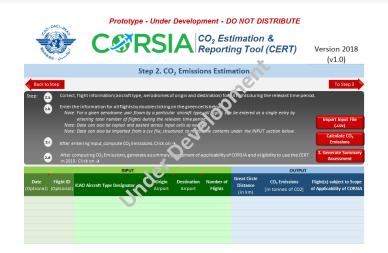

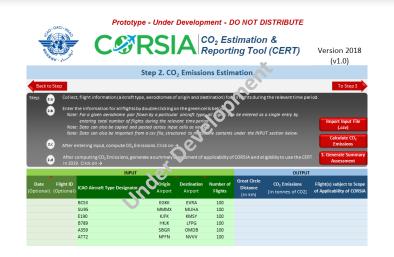

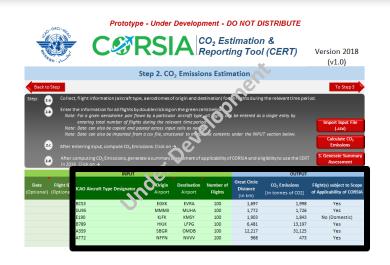

| INPUT *                       |                          |                            | OUTPUT *          |                                  |                                                              |                                                       |
|-------------------------------|--------------------------|----------------------------|-------------------|----------------------------------|--------------------------------------------------------------|-------------------------------------------------------|
| ICAO Aircraft Type Designator | <b>Origin</b><br>Airport | <b>Destination</b> Airport | Number of Flights | Great Circle Distance<br>(in km) | CO <sub>2</sub> Emissions<br>(in tonnes of CO <sub>2</sub> ) | Flight(s) subject to Scope of Applicability of CORSIA |
| BCS3                          | EGKK                     | EVRA                       | 100               | 1,697                            | 1,998                                                        | Yes                                                   |
| SU95                          | MMMX                     | MUHA                       | 100               | 1,772                            | 1,726                                                        | Yes                                                   |
| E190                          | KJFK                     | KMSY                       | 100               | 1,903                            | 1,843                                                        | No (Domestic)                                         |
| B789                          | НКЈК                     | LFPG                       | 100               | 6,481                            | 13,197                                                       | Yes                                                   |
| A359                          | SBGR                     | OMDB                       | 100               | 12,217                           | 31,125                                                       | Yes                                                   |
| AT72                          | NFFN                     | NVVV                       | 100               | 968                              | 473                                                          | Yes                                                   |

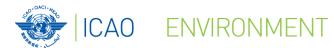

### How does the CERT work? – Step 3

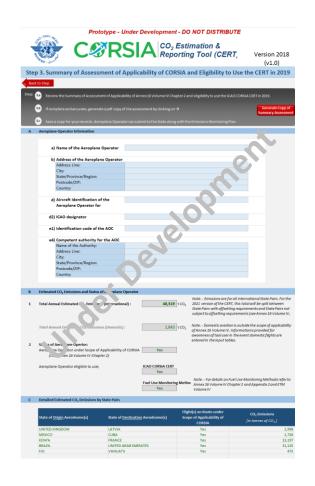

# STEP 3

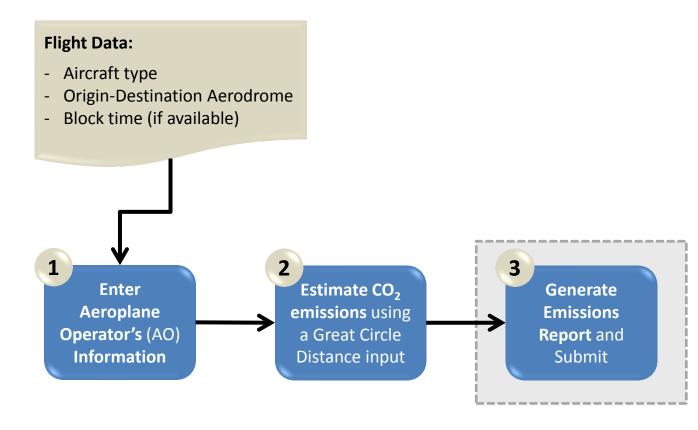

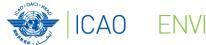

### How does the CERT work? – Step 3

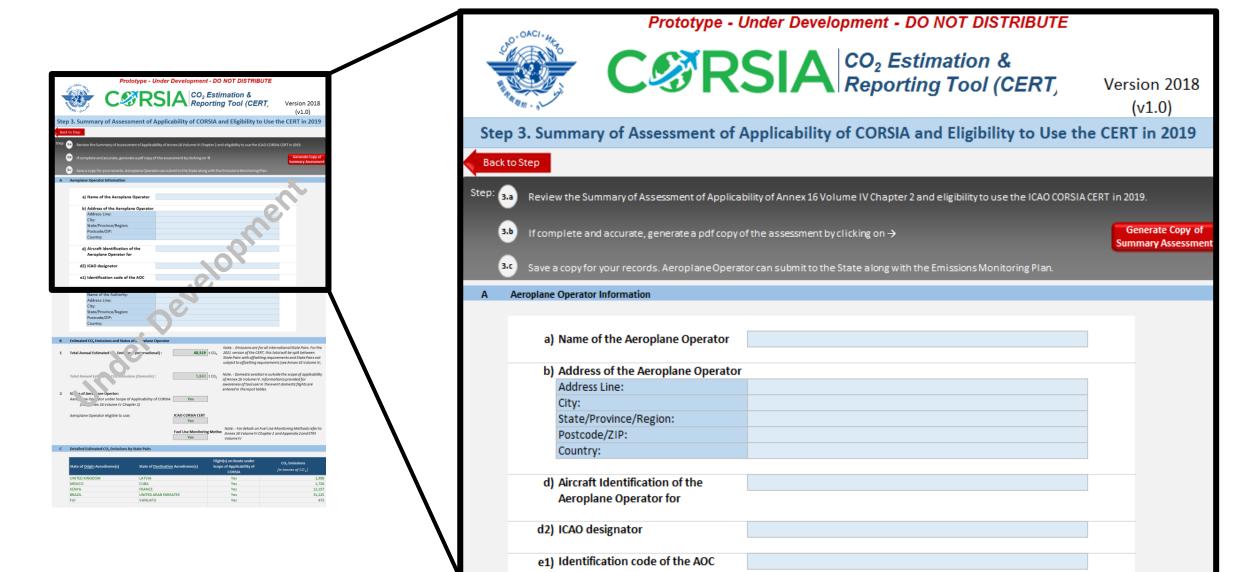

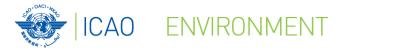

#### How does the CERT work? – Step 3

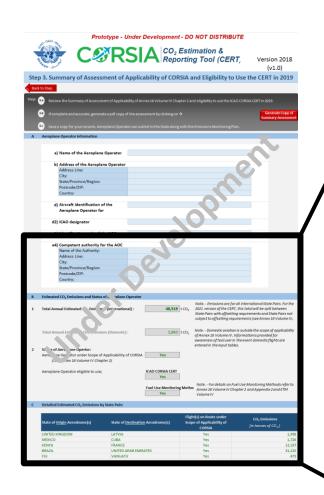

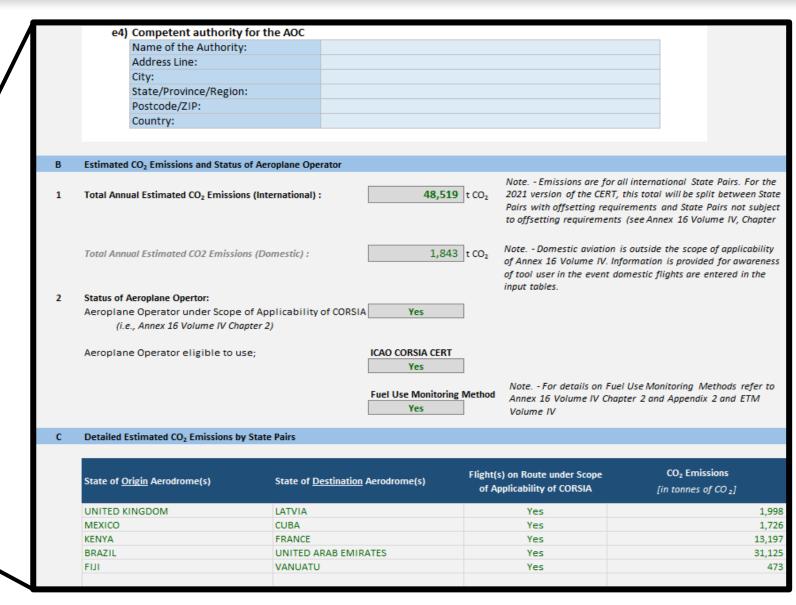

#### What are the benefits of the CERT?

- **☑** Easy-to-use tool
- ✓ Simplifies CO₂ estimation tasks for all users (Operators and States)
- **☑** ICAO-approved tool
- **☑** Available free of charge
- ✓ Available on the ICAO CORSIA website (online & for download) (expected in July 2018)

# And now a live demo of the CERT

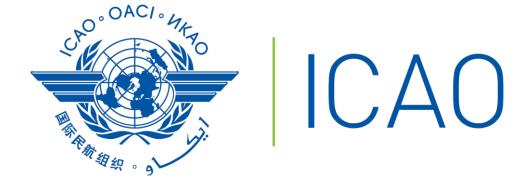

CORSIA - CERT

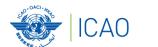

### Thank you!

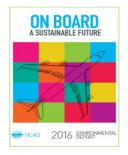

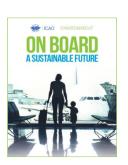

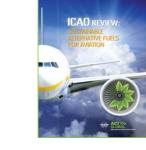

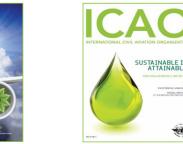

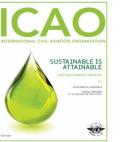

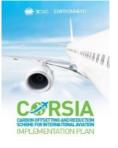

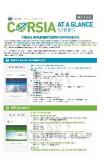

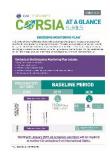

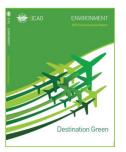

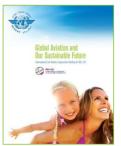

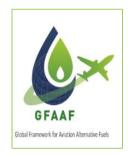

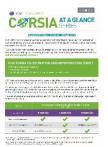

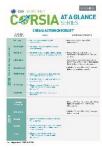

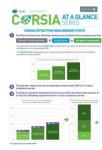

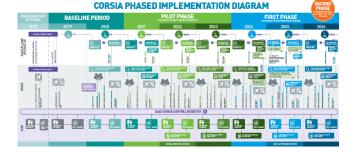

For more information, please visit our website: <a href="http://www.icao.int/env">http://www.icao.int/env</a>